ISSN 1507-3866 e-ISSN 2449-9994

#### **Tomasz Bartłomowicz**

Uniwersytet Ekonomiczny we Wrocławiu e-mail: tomasz.bartlomowicz@ue.wroc.pl

# **WPŁYW UKŁADU CZYNNIKOWEGO NA POMIAR PREFERENCJI KONSUMENTÓW METODĄ MAXIMUM DIFFERENCE SCALING**

## **IMPACT OF FACTORIAL DESIGN ON THE MEASUREMENT OF CONSUMERS' PREFERENCES USING MAXIMUM DIFFERENCE SCALING**

DOI: 10.15611/ekt.2015.2.03

**Streszczenie:** Jednym z elementów badań marketingowych jest pomiar preferencji konsumentów realizowany m.in. z wykorzystaniem metody Maximum Difference Scaling. W metodzie tej na etapie gromadzenia danych wykorzystywany jest układ eksperymentu w postaci cząstkowego układu czynnikowego, w którym pod uwagę bierze się ograniczony zbiór profilów (produktów lub usług). Rezygnacja z tzw. pełnego układu czynnikowego, w którym liczba profilów przekracza zdolność oceny respondentów, oznacza wybór jednego z wielu możliwych układów czynnikowych, pod warunkiem zachowania wymaganych reguł statystycznych. Celem artykułu jest ocena wpływu układu badania na wynik pomiaru preferencji konsumentów z wykorzystaniem metody Maximum Difference Scaling. Zastosowanie układów spełniających lub nie warunki symetryczności i/lub zrównoważenia pozwoliło ocenić wpływ poszczególnych układów na uzyskiwane wyniki. W obliczeniach zastosowano autorski pakiet MaxDiff programu R.

**Słowa kluczowe:** pomiar preferencji konsumentów, asymetryczne, symetryczne oraz zrównoważone układy czynnikowe, Maximum Difference Scaling (MaxDiff), program R.

**Summary:** Measurement of consumer preferences is one of the most important elements of marketing research. In the measurement of consumers' preferences Maximum Difference Scaling can be used. In this method, a fractional factorial design is used as the experiment, where a limited set of profiles (product or service) is taken into account. The resignation of full factorial design, in which the number of profiles exceeds the ability of respondents to assess, means choosing one of many possible factorial designs. The aim of this article is to present the results of the measurement of consumers' preferences based on different fractional factorial designs using Maximum Difference Scaling. The article presents the results of measurement of consumers' preferences using asymmetric, symmetric and balanced factorial designs and the MaxDiff R package.

**Keywords:** measurement of consumers' preferences, asymmetric, symmetric and balanced factorial designs, Maximum Difference Scaling (MaxDiff), R program.

### **1. Wstęp**

W badaniach marketingowych jedną z metod umożliwiających pomiar preferencji konsumentów jest Maximum Difference Scaling. W metodzie tej, podobnie jak w innych metodach pomiaru preferencji, na etapie gromadzenia danych wykorzystywany jest układ eksperymentu w postaci cząstkowego układu czynnikowego, w którym pod uwagę bierze się ograniczony zbiór profilów (produktów lub usług). Rezygnacja z tzw. pełnego układu czynnikowego, w którym liczba profilów przekracza zazwyczaj zdolność oceny respondentów, oznacza *de facto* wybór jednego z wielu możliwych układów czynnikowych, pod warunkiem zachowania wymaganych założeń statystycznych, które dotyczą m.in. istotnych źródeł zmienności oraz minimalizacji popełnianych błędów [Kulikowski 1993; Zwerina 1997; Bąk 2004].

W artykule zaprezentowane zostały wyniki badania preferencji konsumentów oparte na różnych układach eksperymentu z wykorzystaniem metody Maximum Difference Scaling. Zastosowanie eksperymentów o różnych układach (symetrycznym, asymetrycznym, zrównoważonym) pozwoliło ocenić wpływ poszczególnych układów na uzyskiwane wyniki, tym samym zweryfikować hipotezę o "przewadze" pewnych układów nad innymi. W obliczeniach, m.in. na etapie generowania układów badania oraz szacowania parametrów modelów logitowych, zastosowano autorski pakiet MaxDiff programu R.

### **2. Metoda Maximum Difference Scaling**

Maximum Difference Scaling (MaxDiff) to metoda pomiaru preferencji, której celem jest szeregowanie cech (alternatyw) produktów na skali ważności preferencji. Ze względu na podobieństwo do tradycyjnej metody *conjoint analysis*, metodę Maximum Difference Scaling określa się niejednokrotnie mianem Best-Worst Scaling, a nawet Best-Worst Conjoint [Louviere 1991].

Cechą charakterystyczną Maximum Difference Scaling jest możliwość pomiaru preferencji konsumentów względem dowolnych produktów (wyrobów lub usług), które mogą być porównywane według tego samego kryterium oraz mogą charakteryzować się dużą liczbą wariantów (alternatyw)<sup>1</sup>. Zaletą metody jest jej prostota, przejawiająca się w zrozumieniu działania zarówno przez badacza, respondentów, jak i odbiorców. Wynika ona z głównego założenia metody, w której respondentom

<sup>1</sup> W metodzie Maximum Difference Scaling istnieje możliwość uwzględnienia relatywnie dużej, jak na tego typu badanie, liczby cech (czynników). W porównaniu do klasycznej metody *conjoint analysis*, gdzie maksimum to 6-7 cech, w metodzie Maximum Difference Scaling może być uwzględnionych nawet 15-30 czynników [Sawtooth Software 2013].

prezentuje się zestawy wariantów, spośród których ankietowani za każdym razem wybierają wariant najbardziej oraz najmniej dla nich atrakcyjny. Każdy z zestawów zawiera inną kombinację wariantów, przy czym każdy wariant pojawia się co najmniej w dwóch lub większej liczbie zestawów. Oznacza to, iż metoda Maximum Difference Scaling nie wykorzystuje podejścia opartego na skalach rangowych charakterystycznych m.in. dla metod *conjoint analysis* [Sawtooth Software 2013].

Zakładając, że respondent ocenia 5 wariantów: A, B, C, D i E, wybór A jako wariantu najlepszego oraz wariantu E jako najgorszego, informuje – według metodologii MaxDiff – o siedmiu z dziesięciu możliwych porównaniach:

$$
A > B, A > C, A > D, A > E,
$$
  

$$
B > E, C > E, D > E.
$$

Przy odpowiedniej liczbie ocen respondentów oznacza to możliwość ustalenia relatywnej ważności wszystkich wariantów (alternatyw), w tym wyboru wariantu najbardziej oraz najmniej atrakcyjnego zarówno na poziomie pojedynczego respondenta, jak i całej zbiorowości.

W metodzie Maximum Difference Scaling szacowanie funkcji użyteczności jest zazwyczaj realizowane z użyciem wielomianowego modelu logitowego jako najpopularniejszego mikroekonometrycznego modelu tzw. kategorii nieuporządkowanych [Coombs, Dawes, Tversky 1977; Greene 2008; Jackman 2007, Bąk, Bartłomowicz 2013]. Model ten jest uogólnieniem modelu logitowego dla danych binarnych i może być stosowany, gdy zmienna objaśniana przyjmuje w sposób dyskretny wartości ze zbioru liczącego więcej niż dwie kategorie. Wielomianowy model logitowy można przedstawić w postaci [So, Kuhfeld 1995; Long 1997, Powers, Xie 2008; Cameron, Trivedi 2009; Gruszczyński 2010]:

$$
P_{ki} = \frac{\exp\left(x_k^T \beta_i\right)}{\sum_{l=1}^n \exp\left(x_k^T \beta_l\right)},\tag{1}
$$

gdzie: *Pki* – prawdopodobieństwo wyboru *i*-tej kategorii przy *k*-tym stanie zmiennych objaśniających opisujących konsumentów;  $x_k^T$  – wektor reprezentujący *k*-ty wiersz macierzy *X* (wartości zmiennych objaśniających dla *k*-tego konsumenta); β *<sup>i</sup>* – wektor parametrów związany z *i*-tą kategorią zmiennej objaśnianej. Ponadto w szacowaniu funkcji użyteczności mogą mieć zastosowanie hierarchiczne modele bayesowskie, a także sztuczne sieci neuronowe2 .

<sup>2</sup> Więcej na temat wielomianowych modeli logitowych kategorii nieuporządkowanych oraz metody Maximum Difference Scaling można odnaleźć odpowiednio w opracowaniach: [Agresti 2002; Bierlaire 1997; Gruszczyński 2010; Hoffman, Duncan 1988; Jackman 2007; Long 1997; Powers, Xie 2008; So, Kuhfeld 1995] oraz [Cohen 2003; Louviere 1991; Sawtooth Software 2013].

#### **Tabela 1.** Funkcje pakietu MaxDiff programu R

Charakterystyka funkcji

mdBinaryDesign(profiles.number, alternatives.per.profile.number, alternatives.names) – funkcja tworzy binarny cząstkowy układ czynnikowy z sugerowaną liczbą profilów oraz alternatyw w każdym z bloków

mdAggregateDesign(profiles.number, alternatives.per.profile.number, alternatives.names) – funkcja tworzy zagregowany cząstkowy układ czynnikowy z sugerowaną liczbą profilów oraz alternatyw w każdym z bloków

mdDesignNames(binary.or.aggregate.design, alternatives.names) – funkcja zamienia binarny lub zagregowany układ czynnikowy na układ z nazwami alternatyw

mdAggregateToBinaryDesign(aggregate.design, alternatives.names) – funkcja konwertuje zagregowany układ czynnikowy na binarny układ czynnikowy

mdBinaryToAggregateDesign(binary.design) – funkcja konwertuje binarny układ czynnikowy na zagregowany układ czynnikowy

mdRankData(basic.data, binary.design) – funkcja konwertuje zbiór danych typu basic na zbiór typu rank wymagany przez funkcje: mdIndividualCounts(), mdLogitData(), mdLogitRanks(), mdLogitIndividualCounts(), mdLogitIndividualRanks(), mdMeanRanks()

mdLogitData(rank.data, binary.design, alternatives.names) – funkcja konwertuje zbiór danych typu rank na zbiór typu logit wymagany przez funkcję mdLogitModel()

mdMeanIndividualCounts(rank.data, binary.design) – funkcja wyznacza ważność alternatyw dla każdego z respondentów

mdMeanRanks(rank.data, binary.design) – funkcja wyznacza ważność alternatyw dla zbiorowości respondentów (z wykorzystaniem średniej arytmetycznej)

mdLogitModel(logit.data, binary.design, alternatives.names) – funkcja szacuje parametry modelu logitowego

mdLogitRanks(rank.data, binary.design, alternatives.names) – funkcja wyznacza ważność oraz ranking alternatyw dla zbiorowości respondentów (z wykorzystaniem modelu logitowego)

mdLogitIndividualCounts(rank.data, binary.design, alternatives.names) – funkcja wyznacza ważność alternatyw dla każdego z respondentów (z wykorzystaniem modelu logitowego)

mdLogitIndividualRanks(rank.data, binary.design, alternatives.names) – funkcja wyznacza ranking alternatyw dla każdego z respondentów (z wykorzystaniem modelu logitowego)

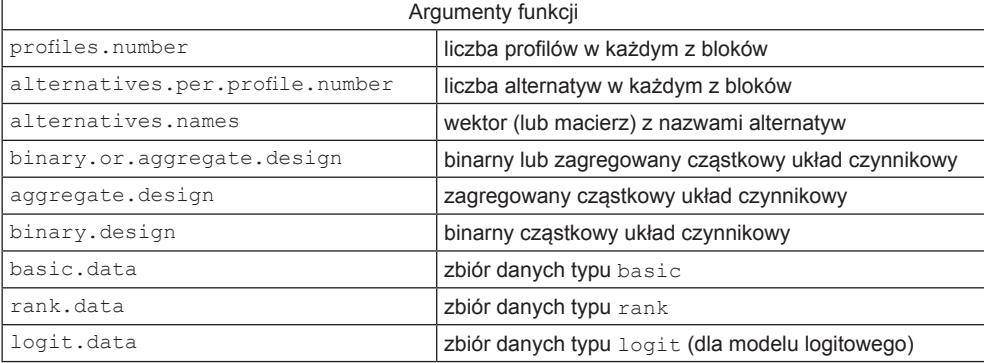

Źródło: opracowanie własne.

Implementacją metody Maximum Difference Scaling, w modelu (1), jest autorski [Bartłomowicz, Bąk 2013] pakiet MaxDiff programu R<sup>3</sup>. W bieżącej wersji (1.15) pakiet MaxDiff obejmuje zbiór 13 funkcji (tab. 1), które umożliwiają analizę preferencji konsumentów, w tym szacowanie ważności poszczególnych alternatyw dla respondentów. Podstawą szacowania parametrów modelu prawdopodobieństwa wyboru danej alternatywy jest model logitowy oraz funkcja największego prawdopodobieństwa (wyboru alternatywy ze zbioru dostępnych). W pakiecie znajdują się ponadto narzędzia umożliwiające przygotowanie badania ankietowego w postaci funkcji generujących blokowy układ czynnikowy zgodnie z metodologią metody Maximum Difference Scaling.

W artykule wielokrotnie wykorzystane zostały funkcje generujące układy czynnikowe o zadanej liczbie profilów oraz alternatyw, a także funkcje umożliwiające szacowanie użyteczności teoretycznych dla każdego z czynników oraz każdego z respondentów. Ponadto zastosowane zostały funkcje umożliwiające generowanie oraz konwertowanie zbiorów danych.

Szczegółowa charakterystyka oraz przykłady zastosowania wszystkich funkcji dostępne są w dokumentacji pakietu MaxDiff (http://keii.ue.wroc.pl/MaxDiff/).

# **3. Badanie wpływu układu czynnikowego na pomiar preferencji konsumentów**

W przykładzie ilustrującym wpływ układu czynnikowego na pomiar preferencji konsumentów wykorzystano schemat badania preferencji respondentów korzystających z sześciu czynników w postaci wybranych form świadczeń pracowniczych, wśród których wyróżniono: telefon komórkowy, laptop, samochód służbowy, kupon rabatowy, dopłatę do kredytu oraz dopłatę do zakupów [Bartłomowicz 2014]. Wyróżnione czynniki umożliwiły konstrukcję układów czynnikowych o różnej konfiguracji, a w dalszej kolejności ocenę wpływu ich "jakości" na pomiar preferencji konsumentów [Orme 2012].

W celu oceny wpływu rodzaju układu czynnikowego na "jakość" pomiaru preferencji, w badaniu – z wykorzystaniem metody Maximum Difference Scaling oraz pakietu MaxDiff programu R – wygenerowano łącznie 3 układy czynnikowe<sup>4</sup> o następujących charakterystykach:

<sup>3</sup> Podobnie jak inne pakiety środowiska R, pakiet MaxDiff jest dostępny na zasadzie licencji GNU GPL (darmowy i z dostępem do kodu źródłowego). Aby możliwe było prawidłowe działanie pakietu, oprócz środowiska R [R Development Core Team 2011] niezbędne są dodatkowe pakiety: AlgDesign [Wheeler 2010] oraz mlogit [Croissant 2008]. Pakiet można pobrać ze strony Katedry Ekonometrii i Informatyki UE we Wrocławiu (http://keii.ue.wroc.pl/MaxDiff/).

<sup>4</sup> Wszystkie zastosowane w badaniu układy zostały celowo zróżnicowane z punktu widzenia spełnienia (lub nie) określonych warunków (symetrii, zrównoważenia). Odmienne układy badania pozwalają ocenić związek między ich "jakością" a uzyskiwanymi błędami pomiaru. Różnica w liczbie profilów miedzy układem pierwszym (5 profilów) a pozostałymi układami (6 profilów) nie wpływa

1) układ zawierający po 3 czynniki zgrupowane w pięciu profilach, nie spełniający warunku symetrii.

2) układ, w którym zawarto po 4 czynniki zgrupowane w sześciu profilach, spełniający warunek symetrii,

3) układ, w którym zawarto po 5 czynników w sześciu profilach, spełniający warunek symetrii oraz warunek zrównoważenia.

W przypadku układu pierwszego zbyt mała liczba profilów w relacji do liczby czynników oznacza, iż układ ten charakteryzuje się asymetrycznym schematem czynnikowym. Wynika to z faktu, iż telefon komórkowy, kupon rabatowy oraz dopłata do kredytu występują po 3 razy, w sytuacji gdy laptop, samochód służbowy oraz dopłata do zakupów pojawiają się dwukrotnie:

```
> library(MaxDiff)
> Z=c(Telefon komorkowy, Laptop, Samochod sluzbowy, Kupon rabatowy, Doplata do 
kredytu, Doplata do zakupow)
> binary_design_1=mdBinaryDesign(5, 3, Z)
> print(binary design_1)
                  Profile1 Profile2 Profile3 Profile4 Profile5
Telefon komorkowy \begin{array}{ccccccccc} & & & & 1 & & 0 & & 0 & & 1 & & 1 \\ \text{Laptop} & & & & & 1 & & 1 & & 0 & & 0 & & 0 \end{array}Laptop 1 1 0 0 0
Samochod sluzbowy 0 \t 1 \t 0 \t 1Kupon rabatowy 0 1 1 0 1
Doplata do kredytu 0 0 1 1 1
Doplata do zakupow 1 0 1 0 0
> survey.design 1=mdDesignNames(mdBinaryToAggregateDesign(binary design 1), Z)
> print(survey.design_1)
Profile1 Profile2 Profile3 Profile4
1 Telefon komorkowy Laptop Kupon rabatowy Telefon komorkowy 
2 Laptop Samochod sluzbowy Doplata do kredytu Samochod sluzbowy 
3 Doplata do zakupow Kupon rabatowy Doplata do zakupow Doplata do kredytu 
  Profile5
1 Telefon komorkowy 
2 Kupon rabatowy
3 Doplata do kredytu
```
W drugim z układów, w celu zachowania symetrycznego schematu czynnikowego, zawarto po 4 czynniki zgrupowane w sześciu profilach. Oznacza to zastosowanie odpowiedniej liczby profilów w relacji do liczby występujących czynników. Tym samym w układzie drugim wszystkie czynniki (telefon komórkowy, laptop, samochód służbowy, kupon rabatowy, dopłata do kredytu oraz dopłata do zakupów) występują w każdym przypadku po 4 razy:

na wielkość uzyskiwanych błędów. Przyjmuje się, iż wartości błędów informujące o przewadze danego układu nad pozostałymi zależą wyłącznie od charakterystyk poszczególnych eksperymentów (spełnianych założeń statystycznych).

> library(MaxDiff) > Z=c(Telefon komorkowy, Laptop, Samochod sluzbowy, Kupon rabatowy, Doplata do kredytu, Doplata do zakupow) > binary\_design\_2=mdBinaryDesign(6, 4, Z) > print(binary design\_2) Profile1 Profile2 Profile3 Profile4 Profile5 Profile6 Telefon komorkowy 0 1 1 1 0 1 Laptop 1 0 1 1 0 1 Samochod sluzbowy 1 0 1 0 1 1 Kupon rabatowy  $1 \t 1 \t 0 \t 1 \t 1$ Doplata do kredytu 0 1 1 1 1 0 Doplata do zakupow 1 1 1 0 0 0 1 1 1 > survey.design 2=mdDesignNames(mdBinaryToAggregateDesign(binary design 2), Z) > print(survey.design\_2) Profile1 Profile2 Profile3 Profile4 1 Laptop Telefon komorkowy Telefon komorkowy Telefon komorkowy 2 Samochod sluzbowy Kupon rabatowy Laptop Laptop 3 Kupon rabatowy Doplata do kredytu Samochod sluzbowy Kupon rabatowy 4 Doplata do zakupow Doplata do zakupow Doplata do kredytu Doplata do kredytu Profile5 Profile6 1 Samochod sluzbowy Telefon komorkowy 2 Kupon rabatowy Laptop 3 Doplata do kredytu Samochod sluzbowy 4 Doplata do zakupow Doplata do zakupow

W trzecim z układów zawarto po 5 czynników, które zgrupowano w sześciu profilach. Oznacza to nie tylko zastosowanie odpowiedniej liczby profilów w relacji do liczby występujących czynników, lecz także spełnienie przez układ warunków symetrii oraz zrównoważenia. Układ, w którym z każdego profilu wyłączany jest pojedynczy (w każdym profilu inny) czynnik, a liczba profilów równa jest liczbie czynników, oznacza, iż dany czynnik występuje w tej samej liczbie razy z każdym innym czynnikiem. W układzie takim każdy z czynników (telefon komórkowy, laptop, samochód służbowy, kupon rabatowy, dopłata do kredytu oraz dopłata do zakupów) występuje 4 razy z każdym z pozostałych czynników:

```
> library(MaxDiff)
> Z=c(Telefon komorkowy, Laptop, Samochod sluzbowy, Kupon rabatowy,
Doplata do kredytu, Doplata do zakupow)
> binary design 3=mdBinaryDesign(6, 5, Z)
> print(binary design_3)
              Profile1 Profile2 Profile3 Profile4 Profile5 Profile6
1 Telefon komorkowy 1 1 1 1 1 1 0<br>2 Laptop 1 1 1 1 0 1 1
2 Laptop 1 1 1 1 0 1 1
3 Samochod służbowy 1 1 1 1 0 1
4 Kupon rabatowy 0 1 1 1 1 1
5 Doplata do kredytu 1 1 0 1 1 1 1
6 Doplata do zakupow 1 0 1 1 1 1
```
Profile1 Profile2 Profile3 Profile4 1 Telefon komorkowy Telefon komorkowy Telefon komorkowy Telefon komorkowy 2 Laptop Laptop Laptop Samochod Samochod sluzbowy Samochod sluzbowy Samochod sluzbowy Samochod sluzbowy Samoch 3 Samochod sluzbowy Samochod sluzbowy Samochod sluzbowy Kupon rabatowy 4 Doplata do kredytu Kupon rabatowy Kupon rabatowy Doplata do kredytu 5 Doplata do zakupow Doplata do kredytu Doplata do zakupow Doplata do zakupow Profile5 Profile6 1 Telefon komorkowy Laptop 2 Laptop Samochod sluzbowy 3 Kupon rabatowy Kupon rabatowy 4 Doplata do kredytu Doplata do kredytu 5 Doplata do zakupow Doplata do zakupow

> survey.design 3=mdDesignNames(mdBinaryToAggregateDesign(binary\_design\_3), Z)

Następnie, aby możliwe było porównanie jakości uzyskanych układów, wygenerowano zbiór danych reprezentujący preferencje (użyteczności) empiryczne, wykorzystując w tym celu generator liczb pseudolosowych o rozkładzie jednostajnym<sup>5</sup>, który umożliwił wybór najlepszego oraz najgorszego wariantu (czynnika) w każdym z profilów, łącznie dla 300 hipotetycznych respondentów. Wygenerowane komputerowo dane reprezentują empiryczne użyteczności poszczególnych czynników.

Dysponując użytecznościami rzeczywistymi, z wykorzystaniem odpowiedniego modelu oraz funkcji, możliwe jest oszacowanie teoretycznych użyteczności każdego z czynników dla każdego z respondentów. Porównanie użyteczności rzeczywistych oraz teoretycznych pozwala wyznaczyć "jakość" poszczególnych układów czynnikowych.

W przeprowadzonym badaniu, na podstawie wygenerowanych dla danego układu użyteczności empirycznych, oszacowano (dla każdego z czynników oraz dla każdego respondenta), na podstawie modelu logitowego z wykorzystaniem funkcji największego prawdopodobieństwa, użyteczności teoretyczne. Przykładowy fragment zbioru wyników dla układu pierwszego prezentuje skrypt programu R:

```
> logit.individuals_1=mdLogitIndividualCounts(rank.data_1, binary.design_1, 
alternatives.names_1)
> head(logit.individuals 1)
      Telefon komorkowy Laptop Samochod sluzbowy Kupon rabatowy Doplata do 
zywnosci Doplata do zakupow
[1,] 1.000000e+02 3.632373e-28 4.447125e-06 7.871559e-21 2.751625e-13
1.106379e-35
[2,] 1.632545e+01 4.525962e+00 1.440547e+01 1.632545e+01 3.401219e+01
1.440547e+01
[3,] 2.259876e+00 1.101436e+01 1.101436e+01 5.368267e+01 1.101436e+01
1.101436e+01
```
> print(survey.design\_3)

<sup>5</sup> Zastosowanie generatora liczb pseudolosowych o rozkładzie jednostajnym (równomiernym) wynika z zastosowanej metodologii w postaci m.in. metody Maximum Difference Scaling. Wykorzystanie danych generowanych komputerowo odgrywa rolę "wspólnego mianownika" dla analizowanych układów i umożliwia porównanie ich "jakości".

```
[4,] 1.221927e-13 2.741687e-06 9.999998e+01 3.930437e-06 6.663762e-06
1.912471e-06
[5,] 4.573351e-14 1.000000e+02 2.894413e-06 5.075970e-29 4.573351e-14
1.223405e-21
[6,] 4.744741e+01 2.043667e-14 2.143467e+01 3.009485e-07 9.683247e+00
2.143467e+01
...
```
Uzyskane oszacowania umożliwiły wyznaczenie różnic między użytecznościami teoretycznymi oraz użytecznościami empirycznymi. W tym celu obliczone zostały średnie absolutne błędy (*mean absolute error –* MAE):

```
> MAE(data_1, logit.individuals_1)
[1] 0.847723
> MAE(data_2, logit.individuals_2)
[1] 0.798248
```
Porównując dwa pierwsze układy (różniące się pod względem spełnienia warunku symetrii, w obu przypadkach nie spełniające warunku zrównoważenia), można stwierdzić, iż uzyskane wyniki błędów MAE oznaczają lepsze dopasowanie użyteczności teoretycznych do danych empirycznych w ramach drugiego z układów. Należy zauważyć, iż układ ten charakteryzuje się symetrycznym rozłożeniem czynników, tj. spełniającym postulat *one-way item balance*<sup>6</sup> , czyli równego występowania wszystkich uwzględnionych w eksperymencie czynników.

W trzecim układzie eksperymentu, który oprócz postulatu *one-way item balance* spełnia dodatkowo postulat *two-way item balance*<sup>7</sup> , uzyskany błąd MAE charakteryzował się najniższą uzyskaną wartością i wynosił:

```
> MAE(data_3, logit.individuals_3)
[1] 0.758132
```
#### **4. Zakończenie**

Celem przeprowadzonego badania była ocena wpływu różnych układów czynnikowych na wyniki pomiaru preferencji konsumentów z wykorzystaniem metody Maximum Difference Scaling. W badaniu wykorzystano łącznie trzy układy czynnikowe spełniające różne założenia statystyczne – począwszy od układu asymetrycznego, poprzez układ symetryczny, skończywszy na układzie symetrycznym zrównoważonym. Jakość układów czynnikowych oceniano za pomocą średniego błędu MAE,

<sup>6</sup> W polskojęzycznej literaturze przedmiotu postulat *one-way item balance* oznacza warunek symetrii (por. [Kuhfeld 1997; Bąk 2004]).

<sup>7</sup> W polskojęzycznej literaturze przedmiotu postulat *two-way item balance* oznacza warunek zrównoważenia przy założeniu spełnienia uprzednio warunku symetrii (por. [Kuhfeld 1997; Bąk 2004]).

porównując oszacowane za pomocą modelu logitowego i funkcji największego prawdopodobieństwa użyteczności teoretyczne z użytecznościami rzeczywistymi. Aby było to możliwe, dla każdego z układów wygenerowano zbiór danych reprezentujący preferencje (użyteczności) empiryczne.

Uzyskane wyniki jednoznacznie potwierdzają, iż najniższą wartość błędu MAE odnotowano dla układu symetrycznego zrównoważonego, najwyższą wartość zaś dla układu asymetrycznego. Pozwala to wnioskować, iż jakość układu czynnikowego związana jest ze spełnianiem przez dany układ odpowiednich założeń statystycznych (symetryczności, zrównoważenia), co oznacza, iż "jakość" układu eksperymentu czynnikowego wpływa na wynik pomiaru preferencji konsumentów.

#### **Literatura**

Agresti A., 2002, *Categorical Data Analysis*, second edition, Wiley, New York.

- Bartłomowicz T., Bąk A., 2013, *Package MaxDiff. Maximum Difference Scaling R package*, http://keii. ue.wroc.pl/MaxDiff/.
- Bartłomowicz T., 2014, *Implementacja metody Maximum Difference Scaling w pakiecie MaxDiff programu R*, Ekonometria, 4(46), Wydawnictwo Uniwersytetu Ekonomicznego we Wrocławiu, Wrocław.

Bąk A., Bartłomowicz T., 2013, *Mikroekonometryczne modele wielomianowe i ich zastosowanie w analizie preferencji z wykorzystaniem programu R*, [w:] Jajuga K., Walesiak M. (red.), *Klasyfikacja i analiza danych – teoria i zastosowania*, Taksonomia 20, PN UE we Wrocławiu nr 278.

- Bąk A., 2004, *Dekompozycyjne metody pomiaru preferencji w badaniach marketingowych*, Wydawnictwo Akademii Ekonomicznej we Wrocławiu, Wrocław.
- Bierlaire M., 1997, *Discrete Choice Models*, http://web.mit.edu/mbi/www/ michel.html. Cambridge, Massachusetts Institute of Technology.
- Cameron A.C., Trivedi P.K., 2009, *Microeconometrics. Methods and Applications*, Cambridge University Press, New York.
- Cohen S., 2003, *Maximum Difference Scaling: Improved Measures of Importance and Preference for Segmentation*, Sawtooth Software Conference Proceedings.
- Coombs C.H., Dawes R.M., Tversky A., 1977, *Wprowadzenie do psychologii matematycznej*, PWN, Warszawa.
- Croissant Y., 2008, *Package mlogit. Multinomial logit model*, http://www.R-project.org.
- Greene W.H., 2008, *Econometric Analysis*, 6<sup>th</sup> ed., Prentice Hall, Upper Saddle River.
- Gruszczyński M. (red.), 2010, *Mikroekonometria. Modele i metody analizy danych indywidualnych*, Wolters Kluwer, Warszawa.
- Hoffman S.D., Duncan G.J., 1988, *Multinomial and Conditional Logit Discrete-Choice Models in Demography*, Demography, vol. 25, no. 3, Population Association of America, http://www.jstor.org/ stable/2061541.
- Jackman S., 2007, *Models for Unordered Outcomes*, Political Science 150C/350C, http://jackman.stanford.edu/classes/350C/07/unordered.pdf.
- Kuhfeld W.F., 1997, *Efficient Experimental Designs Using Computerized Searches*, SAS Institute, http://www.sawtoothsoftware.com/download/techpap/1997Proceedings.pdf.
- Kulikowski J.L., 1993, *Komputery w badaniach doświadczalnych*, PWN, Warszawa.
- Long J.S., 1997, *Regression Models for Categorical and Limited Dependent Variables*, SAGE Publications, Thousand Oaks – London – New Delhi.
- Louviere, J.J., 1991, *Best-Worst Scaling: A Model for the Largest Difference Judgments*, Working Paper, University of Alberta.
- Orme B., 2012, *New MaxDiff Designer (V8.1) Offers Small Improvement for HB Estimation,* Sawtooth Software, http://www.sawtoothsoftware.com/support/technical-papers/maxdiff-best-worst-scaling/.
- Powers D.A., Xie Y., 2008, *Statistical Methods for Categorical Data Analysis*, 2<sup>nd</sup> ed., Emerald, Bingley.
- R Development Core Team, 2011, *R: A Language and Environment for Statistical Computing*, R Foundation for Statistical Computing, http://cran.r-project.org/.
- Sawtooth Software, 2013, *What is MaxDiff*?, 2013, http://www.sawtoothsoftware.com/products/maxdiff-software/93-support/sales-support/238-maxdiff-method.
- So Y., Kuhfeld W.F., 1995, *Multinomial Logit Models*, http://support.sas.com/techsup/technote/ mr2010g.pdf.
- Wheeler R.E., 2010, *Package AlgDesign. Algorithmic Experimental Design*, http://www.R-project.org. Zwerina K.,1997, *Discrete Choice Experiments in Marketing*, Physica-Verlag, Heidelberg-New York.